# Переходите на электронную **ОТЧЕТНОСТЬ**

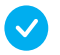

#### Экономьте время

Направляйте отчетность с вашего компьютера в удобное для вас время и в удобном месте

Если срок действия электронной подписи истек – перевыпустите её удаленно

#### Развивайте бизнес

Не тратьте время на визиты в налоговую - используйте свободное время на развитие вашего бизнеса

## Как подготовиться?

Получить электронную подпись в налоговом органе

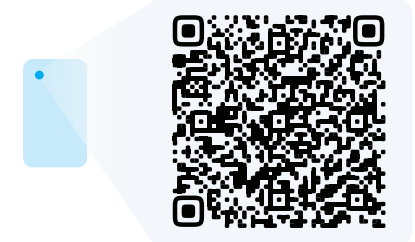

- Выбрать способ направления электронной отчетности:
	- Через оператора электронного документооборота

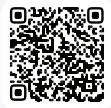

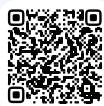

Через сайт ФНС России

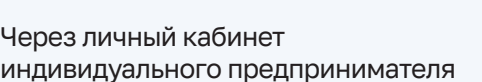

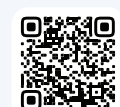

### Как направить?

- Сформировать отчетность с помощью программы «Налогоплательщик ЮЛ» или программного обеспечения оператора электронного документооборота
- Подписать отчетность электронной подписью

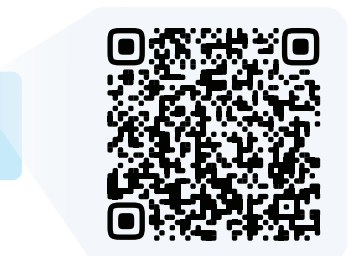

ДОСТУПНО

Направить подписанную отчетность выбранным ранее способом

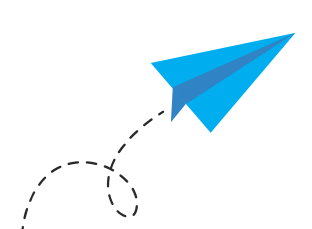

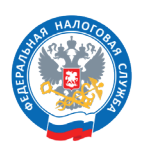

**ФЕДЕРАЛЬНАЯ** НАЛОГОВАЯ СЛУЖБА

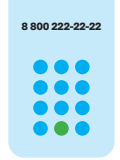

8 800 222 22 22

Бесплатный многоканальный телефон контакт-центра ФНС России

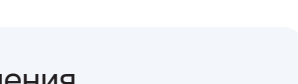

**БЫСТРО**